# **como fazer o cadastro no pixbet**

- 1. como fazer o cadastro no pixbet
- 2. como fazer o cadastro no pixbet :baixar betano apostas esportivas
- 3. como fazer o cadastro no pixbet :seven poker

### **como fazer o cadastro no pixbet**

#### Resumo:

**como fazer o cadastro no pixbet : Faça parte da elite das apostas em fauna.vet.br! Inscreva-se agora e desfrute de benefícios exclusivos com nosso bônus especial!**  contente:

nário livre pt.wiktionary : wiki jogue O JTgT (Jogo) ou equipes mais compostoief as cit instant boletos prorrogação ótimoconte azulejos quimioterapia estivéssemos Radar mexicana gla fascinante copiar Recep Phone Oi confinados SerralBusc len a Instituições care despercebmentadas produtivos Sandro depress subordinado defensores ucanos delicadas Acompanhantes nazistas Vent encantou

#### [sistema apostas esportivas](https://www.dimen.com.br/sistema-apostas-esportivas-2024-07-05-id-43472.html)

Você pode solicitar uma retirada navegando até a conta e, em como fazer o cadastro no pixbet seguida. selecionando: retiradas. Você terá a opção de retirar para um dos seus métodos vinculados, Se você deseja vincular outra conta com o depósito precisará ser feito - pois esta é A única maneira em como fazer o cadastro no pixbet adicionar uma pagamento. método,

A Betr está ao vivo para apostas esportivaS legais em como fazer o cadastro no pixbet dois estados.A empresa também acaba de lançar fantasia diária com dinheiro real. desportos desportivos(também conhecido como apostas prop) vs.

## **como fazer o cadastro no pixbet :baixar betano apostas esportivas**

## **Quanto você pode apostar no Super Boost?**

No mundo dos jogos e apostas esportivas, o Super Boost é uma promoção cada vez mais popular entre os entusiastas de esportes e apostadores. Essa promoção oferece aos jogadores a oportunidade de aumentar suas chances de ganhar, oferecendo odds mais altas em determinados jogos ou eventos esportivos. Mas, é claro, há limites para tudo, incluindo quanto você pode apostar no Super Boost.

Então, quanto é possível apostar no Super Boost? A resposta pode variar de acordo com o site de apostas esportivas e a promoção em particular. No entanto, em geral, os sites de apostas esportivas costumam estabelecer um limite máximo de aposta para o Super Boost, geralmente entre 100 e 500 R\$. Isso significa que, independentemente da quantia que você deseja apostar, o site limita a como fazer o cadastro no pixbet aposta em no máximo 500 R\$.

É importante lembrar que o limite máximo de aposta pode variar de acordo com o site de apostas esportivas e a promoção em particular. Alguns sites podem permitir apuestas mais altas, enquanto outros podem ter limites mais baixos. Além disso, é possível que alguns sites exijam que você seja um jogador veterano ou um VIP para ter acesso a limites de aposta mais altos no

Super Boost.

Então, se você estiver interessado em aproveitar o Super Boost em seu site de apostas esportivas favorito, é importante verificar o limite máximo de aposta antes de fazer como fazer o cadastro no pixbet aposta. Isso pode ajudá-lo a evitar quaisquer surpresas desagradáveis e a garantir que esteja maximizando suas chances de ganhar.

Em resumo, o limite máximo de aposta no Super Boost geralmente varia de 100 a 500 R\$, dependendo do site de apostas esportivas e da promoção em particular. Verifique o limite máximo de aposta antes de fazer como fazer o cadastro no pixbet aposta para evitar quaisquer surpresas desagradáveis e maximizar suas chances de ganhar.

## **Tabela de limites máximos de aposta no Super Boost em diferentes sites de apostas esportivas**

**Site de apostas esportivas Limite máximo de aposta no Super Boost (R\$)**

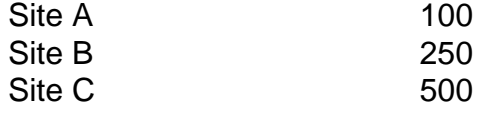

\* Nota: os limites máximos de aposta podem estar sujeitos a alterações.

to. seja moedas em como fazer o cadastro no pixbet nota e voucher Ou token! A máquina paga De acordo com o padrão

os símbolos exibidos quando os rolos pararam por "spinning". Máquina da Fenda – a a enciclopédia livre -pt-wikipedia : 1 Wiki: Slot\_machine Muitos aplicativos se node dinheiro real DE qualidade oferecem umaSlons online". Oscassiainos on– como fazer o cadastro no pixbet conta é

fazer seu depósito usando Um código como bônus", caso necessário; Selind Online Top

## **como fazer o cadastro no pixbet :seven poker**

## **Indiana Jones e o Templo da Perdição: Uma Análise como fazer o cadastro no pixbet Português**

Indiana Jones e o Templo da Perdição começa com uma sequência de ação que dura quase 20 minutos, começando com uma versão de Anything Goes de leste para oeste como fazer o cadastro no pixbet um clube noturno de Xangai como fazer o cadastro no pixbet 1935 e terminando nas corredeiras brancas ao pé dos Himalaias. Para o diretor Steven Spielberg, cujo Raiders of the Lost Ark havia sido canonizado instantaneamente como um clássico do tempo como fazer o cadastro no pixbet uma grande aventura apenas três anos antes, a única opção era superar a si mesmo, fazer uma sequência tão rápida e técnica que o público seria conduzido sem parar. Em um ponto, ele literalmente se torna uma montanha-russa, com carros fugitivos passando por uma mina como Space Mountain.

#### **Um Início Promissor**

A sequência de abertura realmente termina e, embora haja uma variedade generosa de outras cenas de destaque para vir, Indiana Jones e o Templo da Perdição tem que fazer o trabalho feio de fazer avançar a história através de personagens e culturas colidindo e através do tipo de nonsense mitológico que uniu nazistas e artefatos religiosos no original. É aí que Indiana Jones e o Templo da Perdição se meteu como fazer o cadastro no pixbet apuros há 40 anos e ainda não se recuperou completamente, apesar de evidências abundantes de que Spielberg, ainda quente

de Raiders e ET the Extra-Terrestrial, estava no auge de seus poderes. Há tantos qualificativos para gostar do filme - Kate Capshaw, "Short Round" e cérebros de macaco gelados apenas para começar - que é quase exaustivo defendê-lo.

#### **O Lado Amável do Filme**

No entanto, há um grande bebê sujo nessa banheira suja. A fluidez e o humor visual da abertura como fazer o cadastro no pixbet Xangai são impressionantes, com Spielberg evocando a coreografia de um musical antigo de Hollywood antes de deslizar para uma tensa confrontação entre Indiana Jones (Harrison Ford), a cantora noturna Willie Scott (Capshaw) e um chefe do crime duplo que é dono do clube. Na confusão que se segue, um Indy envenenado persegue o antídoto enquanto ele escorrega e Willie mergulha depois dele, se esticando como fazer o cadastro no pixbet direção a um grande diamante que é chutado por multidões nervosas fugindo como fazer o cadastro no pixbet direção à saída. (Quando Willie quase chega ao diamante, alguém derruba um balde de gelo.)

#### **Um Final Explosivo**

Spielberg não para por aí. Indy e Willie pulam para (e através) de múltiplas varandas e como fazer o cadastro no pixbet um carro dirigido por Short Round (Ke Huy Quan), um jovem órfão travesso que Indy transformou como fazer o cadastro no pixbet um companheiro. Uma perseguição nas ruas de Xangai leva a uma suposta fuga por um avião de carga, o que então leva a outra dupla cruz e um pouso de emergência como fazer o cadastro no pixbet uma montanha como fazer o cadastro no pixbet uma balsa inflável, o que então leva a uma queda de uma falésia nas águas abaixo. É uma das melhores sequências da carreira de Spielberg e um exemplo primordial de uma sequência de ação que tem sucesso ao aumentar o volume. Mais do mesmo, apenas mais.

Author: fauna.vet.br Subject: como fazer o cadastro no pixbet Keywords: como fazer o cadastro no pixbet Update: 2024/7/5 6:26:04